### Mittwoch 17.06.2015

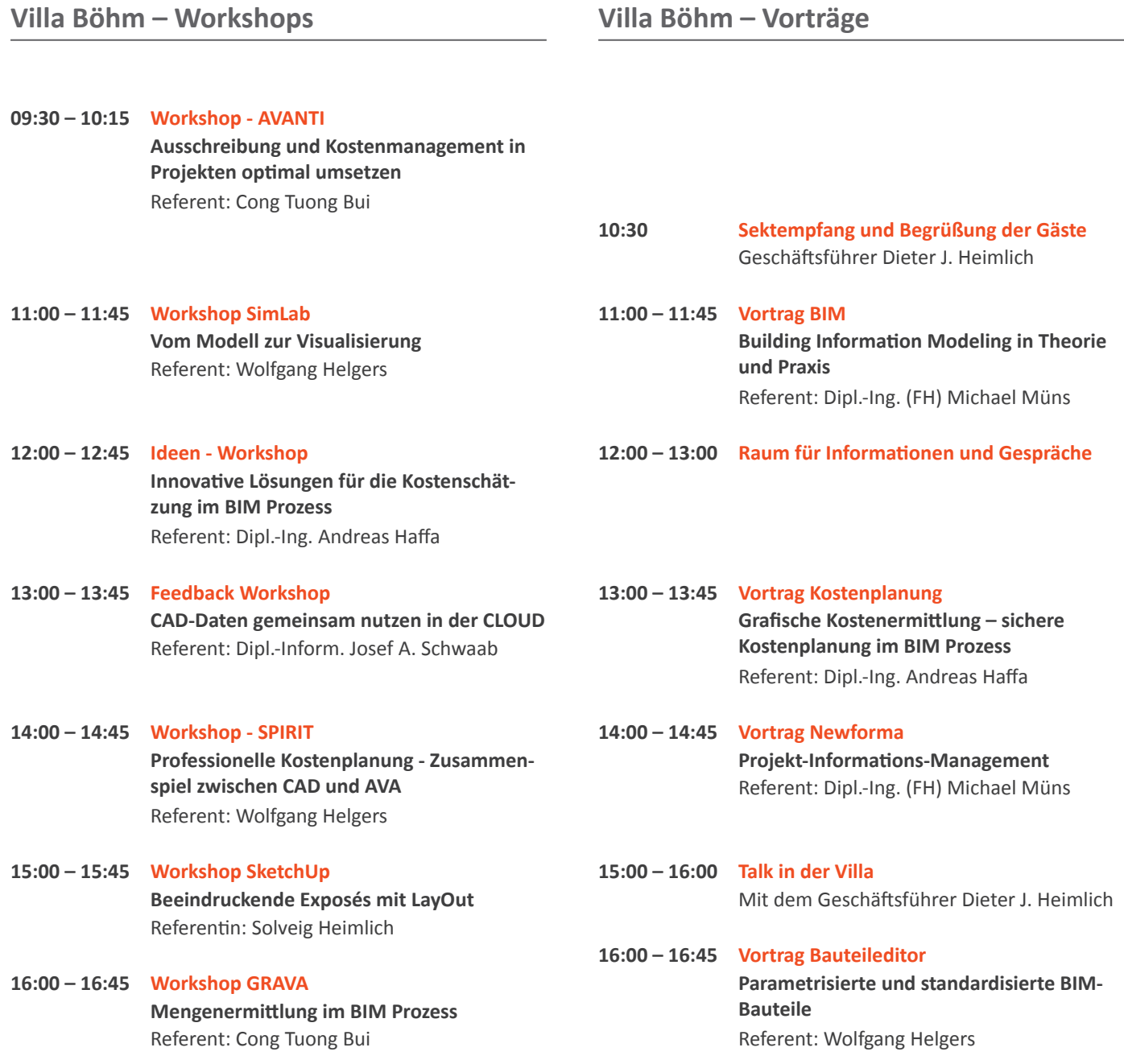

**Villa Böhm – Workshops Villa Böhm – Vorträge**

### Donnerstag 18.06.2015

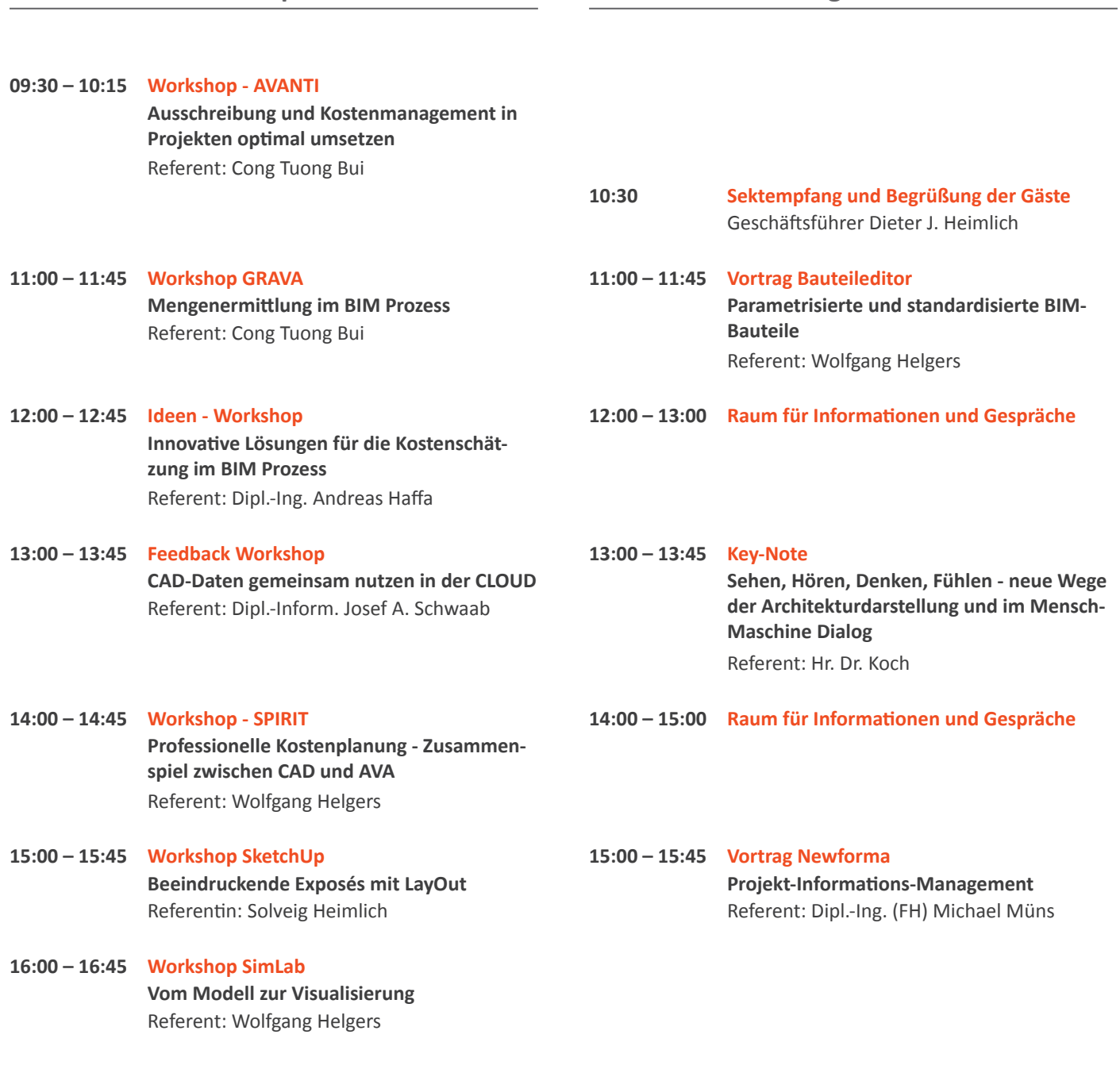

### Freitag 19.06.2015

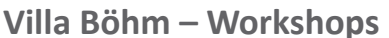

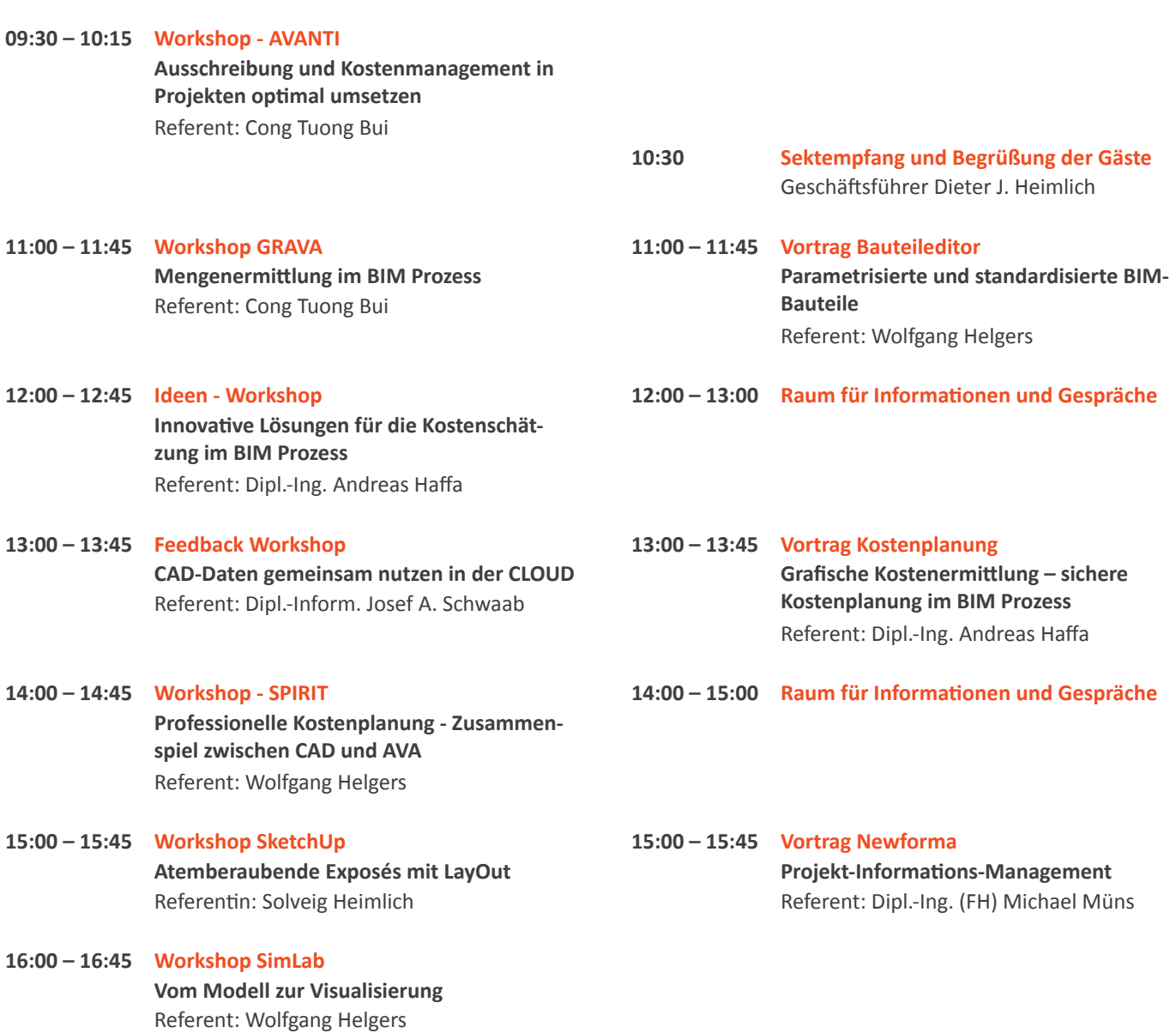

**Villa Böhm – Workshops Villa Böhm – Vorträge**

### Rahmenprogramm

#### Mittwoch 17.06.2015

- **09:00 10:30 Stadtführung: Architektur und Städtebau Treffpunkt: Bahnhofsvorplatz** Ende: Villa Böhm **15:00 – 16:00 Museumsführung: Villa Böhm**
- **Treffpunkt: Villa Böhm, EG**
- **17:00 18:00 Weinprobe durchgeführt vom Staatsweingut mit Johannitergut Treffpunkt: Villa Böhm, OG**

#### Donnerstag 18.06.2015

- **09:00 10:30 Stadtführung: Architektur und Städtebau Treffpunkt: Bahnhofsvorplatz** Ende: Villa Böhm
- **17:00 18:30 Kellerführung in der Heim'schen Sektkellerei mit Sektprobe Treffpunkt: Sektkellerei Heim**

#### Freitag 19.06.2015

- **11:00 12:00 Museumsführung: Villa Böhm Treffpunkt: Villa Böhm, EG**
- **13:00 14:00 Weinprobe durchgeführt vom Staatsweingut mit Johannitergut Treffpunkt: Villa Böhm, OG**

### "Leibliches Wohl"

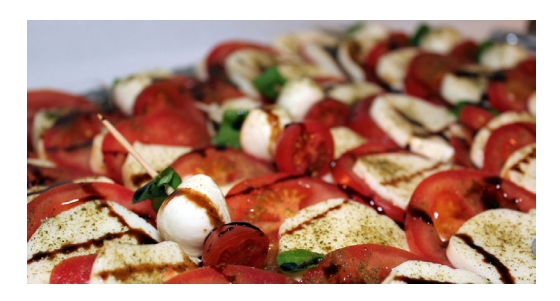

In der Villa Böhm reichen wir Ihnen ganztägig von "Zeitlers Esskultur" ganz neu und sommerlich interpretierte Pfälzer Köstlichkeiten vom Buffet sowie kalte und warme Getränke.

### Shuttleservice

Wir bieten Ihnen außerdem einen Shuttleservice an, der zwischen Bahnhof, Moltkestraße, Festwiese und Villa Böhm verkehrt.

#### Adressen

**SOFTTECH GmbH**

Moltkestraße 14 67433 Neustadt/Weinstraße

**Villa Böhm** Villenstraße 16 b 67433 Neustadt/Weinstraße Eingang durch Villa Böhm Garten Maximilianstraße

**Sektkellerei Heim** Maximilianstraße 32 67433 Neustadt/Weinstraße

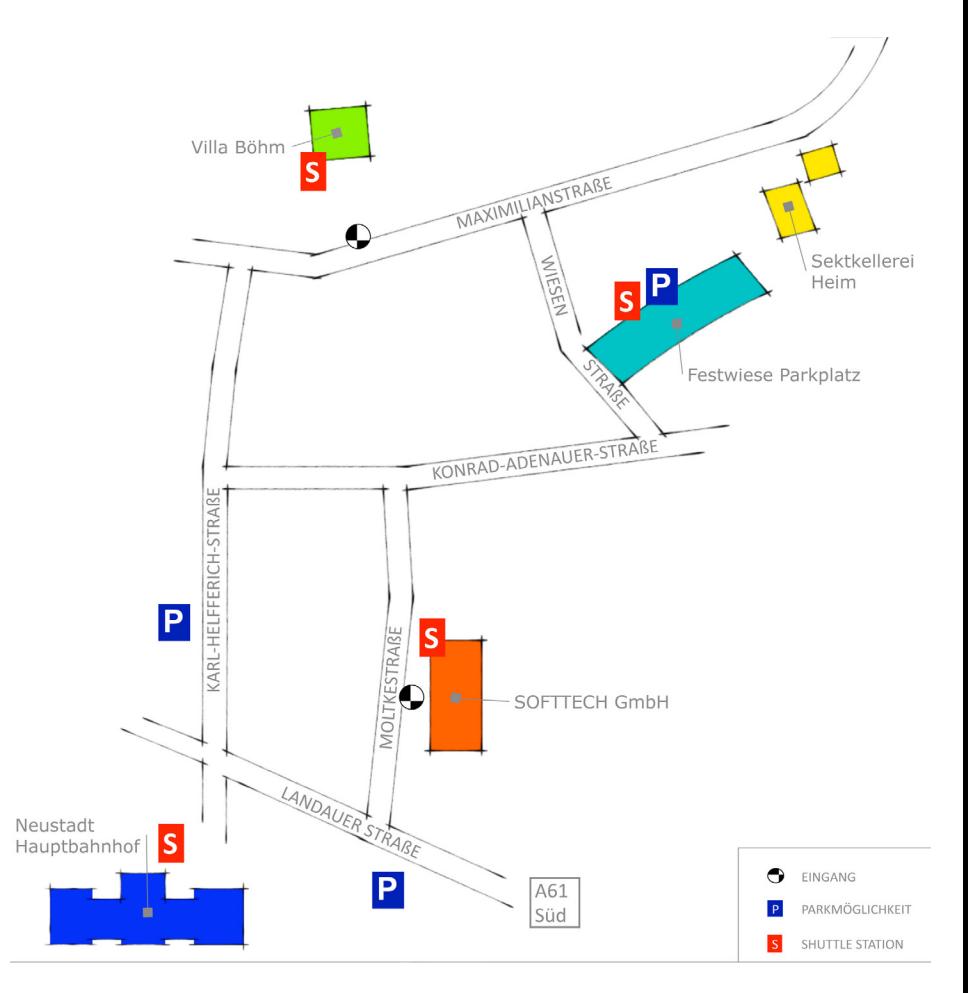

## Parkmöglichkeiten

Kostenfreie Parkplätze finden Sie auf der zentral gelegenen Festwiese und in allen Straßen östlich der Wiesen- und Von-der-Tann-Straße.

Parkplätze mit Tagesticket finden Sie am Bahnhofsvorplatz sowie unterhalb des Bahnhofs hinter der Tankstelle.

**Kostenlose Parkplätze Parkhaus Hetzelgalerie DB Bahn Parkplatz** auf der "Festwiese" Hetzelgalerie 4 Landauer Straße 43

(Wiesenstraße) Gebührenpflichtig Gebührenpflichtig (pro Tag 2,75 €)

## Workshops in der Villa Böhm

#### <span id="page-5-0"></span>**Workshop: Ausschreibung und Kostenmanagement in Projekten optimal umsetzen**

**Alle Daten übersichtlich zu dokumentieren und doch die wesentlichen Informationen zum richtigen Zeitpunkt herausziehen zu können - das ist es, worauf es in der Praxis ankommt.** 

In diesem Workshop erfahren Sie, wie Projekte in modernen AVA-Systemen professionell organisiert werden können. Setzen Sie Ihre Projekte über standardisierte Vorlagen auf, nutzen Sie Projektdaten durchgängig von der Vorplanung bis zur Kostenfeststellung. Liefern Sie Ihrem Auftraggeber die Vertragsdaten der ausführenden Unternehmen und später die geprüften Zahlungsanweisungen. Stellen Sie tagesaktuelle und aussagekräftige Kostenberichte bereit und dokumentieren Kostenänderungen und Nachträge. Bringen Sie gerne Ihre eigenen Fragestellungen aus der täglichen Praxis in diesen Workshop mit ein.

*Referent:* Cong Tuong Bui

#### <span id="page-5-1"></span>**Workshop: Mengenermittlung im BIM Prozess**

**Die Mengenermittlung spielt in jedem Projekt eine wichtige Rolle. Egal, auf welche Art die Mengen ermittelt werden - im Vordergrund steht immer die Transparenz und Nachvollziehbarkeit.**

In diesem Workshop zeigen wir Ihnen mehrere Möglichkeiten der Mengenermittlung mit modernen BIM Werkzeugen. Zum einen betrachten wir den Fall, dass Sie lediglich Planskizzen zur Verfügung haben. Zum anderen gehen wir auf die Mengenermittlung auf Basis von CAD-Daten ein, die Sie mit Projektpartnern ausgetauscht haben.

*Referent:* Cong Tuong Bui

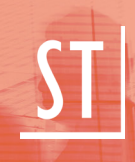

#### **Ideen-Workshop: Innovative Lösungen für die Kostenschätzung im BIM Prozess**

Kostenrahmen und frühe Kostenschätzung müssen meist sehr schnell und ohne großen Aufwand erstellt werden. Häufig nutzt man für diese Aufgaben Tabellenkalkulationen. Dabei wird in Kauf genommen, dass diese Daten für die weitere Kostenverfolgung nicht ohne Medienbrüche weitergegeben werden können.

In diesem Ideen-Workshop möchten wir wissen, wie aus Ihrer Sicht das ideale Werkzeug für die Kostenermittlung aussehen müsste. Lassen Sie sich die Gelegenheit nicht entgehen, die Entwicklung einer modernen BIM-Lösung für die Kostenschätzung aktiv zu begleiten und zu gestalten. Bringen Sie Ihre Praxiserfahrung in diesen interessanten Workshop mit ein.

*Referent: Dipl.-Ing. Andreas Haffa*

#### <span id="page-6-0"></span>**Feedback-Workshop: CAD-Daten gemeinsam nutzen in der CLOUD**

**Arbeiten Sie schon in der Cloud? Wie werden Daten richtig abgelegt, Dateikonflikte vermieden und wie informieren Sie Ihre Teammitglieder?** 

In diesem Feedback-Workshop sollen diese Fragen diskutiert, analysiert und beantwortet werden. Wir werden dazu verschiedene Lösungsansätze betrachten und hilfreiche Tools vorstellen.

*Referent: Dipl.-Inf. Josef Schwaab*

#### <span id="page-6-1"></span>**Workshop: Professionelle Kostenplanung – Zusammenspiel zwischen CAD und AVA**

**Frühzeitige Kostenplanung am Bau ist wichtig. Durch intelligent verknüpfte Bauteile planen Sie die Kosten bereits im Entwurf und darüber hinaus.** 

Mit den heutigen BIM-Lösungen erhalten Sie schon in der Entwurfsphase aus den gezeichneten Bauteilen einen Überblick über die entstandenen Kosten. In unserem Workshop zeigen wir Ihnen anhand eines Beispiels, wie Bauteile aus der CAD mit der AVA verknüpft und ausgewertet werden können.

*Referent: Wolfgang Helgers*

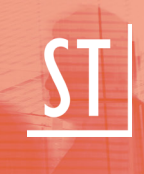

#### **Workshop: Beeindruckende Exposés aus 3D-Modellen**

In diesem Vortrag zeigen wir Ihnen eine einfache Methode, um 2D-Exposés aus 3D-Modellen zu erstellen. Modelle und Pläne können intuitiv beschriftet, bemaßt und verwendet werden. Obwohl Ihr 3D-Modell als 2D-Abbildung angezeigt wird, sind alle 3D-Funktionen vorhanden. Die Funktionen aus gängigen Text- und Präsentationsprogrammen machen Ihnen das intuitive Arbeiten leicht. Das Kommunizieren von 3D-Modellen und Ideen ist hiermit schneller und einfacher!

*Referent: Solveig Heimlich*

#### <span id="page-7-0"></span>**Workshop: Vom Modell zur Visualisierung**

3D-Modelle sind der Standard in der heutigen Zeit. Während der Entwurfsphase fordern immer mehr Kunden ein 3D-Modell an. Um das Modell "zum Leben zu erwecken" werden 3D-Visualisierungen, auch bekannt als "Renderings", verwendet.

In diesem Vortrag wird erklärt, wie man aus jedem gängigen 3D-Programm ein Modell visualisieren kann. Darüber hinaus werden Standardeinstellungen für Material, Licht und Umgebung angesprochen.

*Referent: Wolfgang Helgers*

## Vorträge in der Villa Böhm

#### <span id="page-8-0"></span>**Vortrag: Building Information Modeling (BIM)**

**Von der Theorie, den Potentialen sowie Hemmnissen in der Praxis**

Während sich BIM in den USA und in den nordeuropäischen Ländern bereits zu etablieren beginnt, steht die Entwicklung im deutschen Bauen noch am Anfang.

Der Vortrag widmet sich der Frage, was BIM überhaupt ist. Hier geht es in erster Linie um die Methodik, die speziell in Deutschland den gesetzlichen sowie technischen Rahmenbedingungen unterliegt. Anhand eines Praxisbeispiels werden auch die Grenzen von BIM aufgezeigt. Literaturtipps zum Thema BIM runden diesen Vortrag ab.

*Referent: Architekt Dipl.-Ing. (FH) Michael Müns*

#### <span id="page-8-1"></span>**Vortrag: Kostenplanung**

**Grafische Kostenermittlung – sichere Kostenplanung im BIM Prozess**

Kosten effizient, strukturiert und doch nach den individuellen Erfordernissen jedes Projektes zu ermitteln das ist die Herausforderung.

In diesem Vortrag erfahren Sie, wie Sie Mengen und Kosten im BIM-Prozess ge-schickt aus CAD-Daten gewinnen können. Mengen werden aus der Skizze, dem digitalisierten Plan oder dem Modell abgegriffen und direkt in das Mengengerüst eingefügt. In Kombination mit Kostenelementen ergibt sich eine effiziente Möglichkeit der Kostenplanung.

*Referent: Dipl.-Ing. Andreas Haffa*

#### <span id="page-9-0"></span>**Vortrag: Projekt-Informations-Management**

**Projektinformationen über Internet oder mit mobilen Geräten für alle Projektbeteiligten verwalten**

In diesem Vortrag wird die BIM-Methodik aus Projektsteuerungssicht betrachtet. Wie werden alle zum Projekt gehörenden Dokumente, Prozesse und die E-Mail- Kommunikation nachvollziehbar auf verschiedenen Endgeräten verwaltet und bearbeitet? Wie können Fehler, Kosten und Risiken dadurch reduziert werden?

Der Vortrag zeigt Projektmanagement-Lösungen, die ohne Cloud-Anbindung in Ihrer eigenen Hardware-Umgebung umgesetzt werden können.

*Referent: Architekt Dipl.-Ing. (FH) Michael Müns*

#### <span id="page-9-1"></span>**Vortrag: Bauteileditor - Parametrisierte und standardisiert BIM-Bauteile**

**BIM Bauteile direkt vom Produkthersteller einsetzen, unabhängig von CAD-System und Format und doch flexibel genug für individuelles Planen und Bauen. Das ist die Vision einer vernetzten Bauwelt.** 

Derzeit obliegt es den Produkt- als auch den CAD-Herstellern, welche BIM-Bauteile für das jeweilige CAD-System zur Verfügung stehen. Mit den BIM Bauteileditoren soll eine unabhängige Plattform geschaffen werden, die als Bindeglied zwischen Herstellern und den verschiedenen CAD-Systemen fungiert. Ein Vortrag für Visionäre.

*Referent: Wolfgang Helgers*

#### <span id="page-9-2"></span>**Key-Note**

**Sehen, Hören, Denken, Fühlen - neue Wege der Architekturdarstellung im Mensch-Maschine Dialog**

Im Vortrag werden Forschungsprojekte und studentische Arbeiten vorgestellt, die mit außergewöhnlichen und neuartigen Methoden versuchen, architektonische Inhalte darzustellen und zu präsentieren. Dabei werden unter anderem Werkzeuge der Gestenerkennung, der "Augmented Reality", der akustischen Sonifizierung und des "Rapid Prototyping" genutzt, um die Effektivität und Intensität im Mensch-Maschine Dialog multidimensional zu steigern.

*Referent: Dr. Volker Koch, Leiter des KIT Virtual Engineering Labors am KIT in Karlsruhe*